**Департамент образования Вологодской области бюджетное профессиональное образовательное учреждение Вологодской области «ВОЛОГОДСКИЙ СТРОИТЕЛЬНЫЙ КОЛЛЕДЖ»**

# **МЕТОДИЧЕСКИЕ УКАЗАНИЯ**

к практическим работам по ОП.01. Инженерная графика Раздел 3. Основы проекционного черчения

Специальность 08.02.01 «Строительство и эксплуатация зданий и сооружений» базовая подготовка

Рассмотрено на заседании предметной цикловой комиссии общепрофессиональных, специальных дисциплин и дипломного проектирования по специальностям 08.02.01 «Строительство и эксплуатация зданий и сооружений», 08.02.07 «Монтаж и эксплуатация внутренних сантехнических устройств, кондиционирования воздуха и вентиляции», 43.02.08 «Сервис домашнего и коммунального хозяйства».

Данные методические указания предназначены для студентов специальности 08.02.01 Строительство и эксплуатация зданий и сооружений (базовая подготовка) БПОУ ВО «Вологодский строительный колледж» при выполнении практических работ по разделу 3 ОП.01. Инженерная графика.

Объем практических работ по разделу 3 составляет **16** часов.

#### **Автор:**

Н.Н. Мамедова, преподаватель спецдисциплин БПОУ ВО «Вологодский строительный колледж»

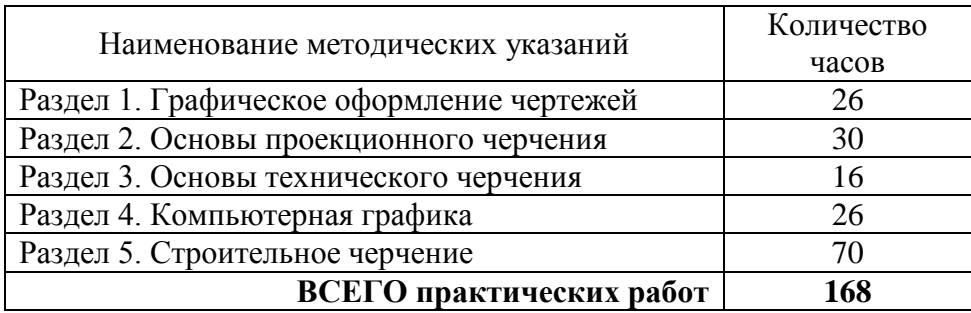

# **СОДЕРЖАНИЕ**

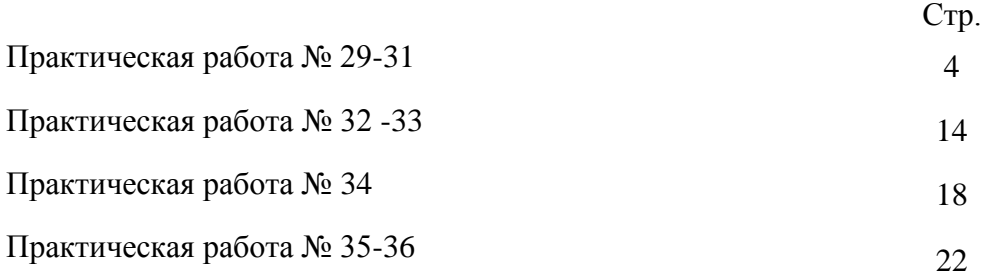

# **Практическая работа №29-31**

Тема: Общие правила выполнения чертежей. Изображения: виды, разрезы, сечения.

Цель: Формирование умений проекционного черчения.

Норма времени: 6 часов

Отчетный материал: Графическая работа №10

### *Методические указания*

Изображения предметов на чертеже следует выполнять по методу прямоугольного проецирования. При этом предмет предполагается расположенным между наблюдателем и соответствующей плоскостью проекций (рисунок 1).

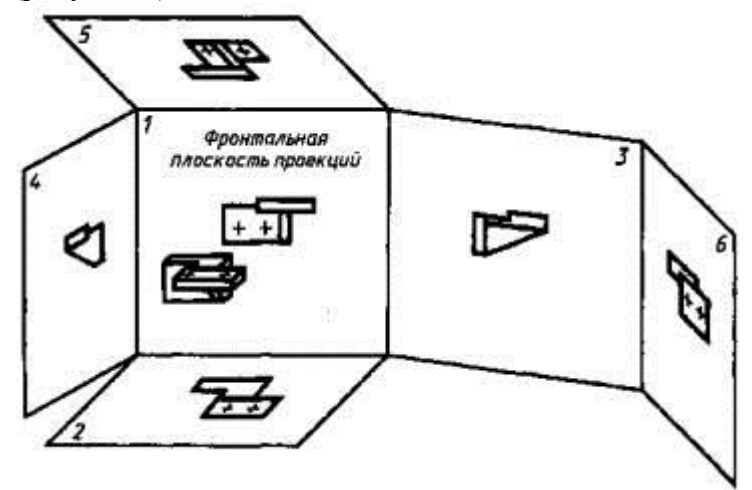

Рисунок 1 – Метод проецирования

За основные плоскости проекций принимают шесть граней куба; грани совмещают с плоскостью, как показано на рисунке 2. Изображение на фронтальной плоскости проекций принимается на чертеже в качестве главного. Предмет располагают относительно фронтальной плоскости проекций так, чтобы изображение на ней давало наиболее полное представление о форме и размерах предмета.

В зависимости от содержания изображения разделяют на виды, разрезы, сечения.

Масштаб изображений, расположенных в непосредственной проекционной связи друг с другом на основных плоскостях проекций, принимают за масштаб выполнения документа и записывают в соответствующем реквизите основной надписи [\(ГОСТ 2.104\)](http://nordoc.ru/doc/47-47608). Все иные изображения, выполненные на чертеже в ином масштабе, должны иметь о нем указания.

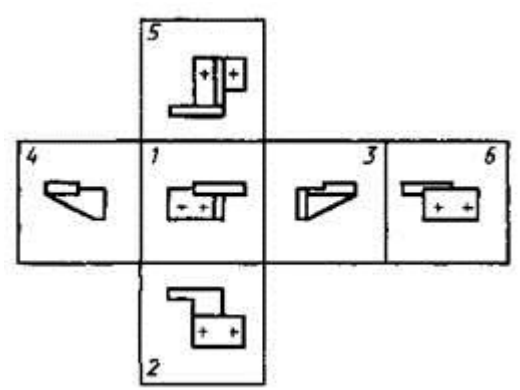

Рисунок 2 – Расположение основных видов на плоскостях проекций

**Вид -** ортогональная проекция обращенной к наблюдателю видимой части поверхности предмета, расположенного между ним и плоскостью проецирования. Установлены следующие названия видов, получаемых на основных плоскостях проекций (основные виды, [рисунок 2\)](http://nordoc.ru/doc/55-55466#i52717):

- 1 вид спереди (главный вид);
- 2 вид сверху;
- 3 вид слева;
- 4 вид справа;
- 5 вид снизу;
- 6 вид сзади.

Для уменьшения количества изображений допускается на видах показывать необходимые невидимые части поверхности предмета с помощью штриховых линий (рисунок 3). В строительных чертежах в необходимых случаях соответствующим видам допускается присваивать специальные названия, например «**фасад»**. Названия видов на чертежах надписывать не следует. Если виды сверху, слева, справа, снизу, сзади не находятся в непосредственной проекционной связи с главным изображением (видом или разрезом, изображенным на фронтальной плоскости проекции), то направление проецирования должно быть указано стрелкой около соответствующего изображения. Над стрелкой и над полученным изображением (видом) следует нанести одну и ту же прописную букву (рисунок 4).

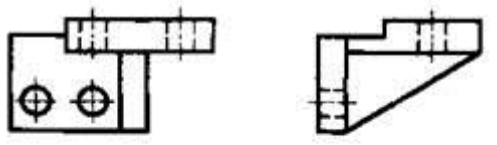

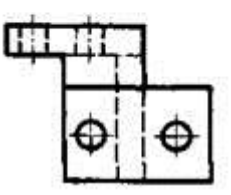

Рисунок 3 - Расположение трех основных видов

.

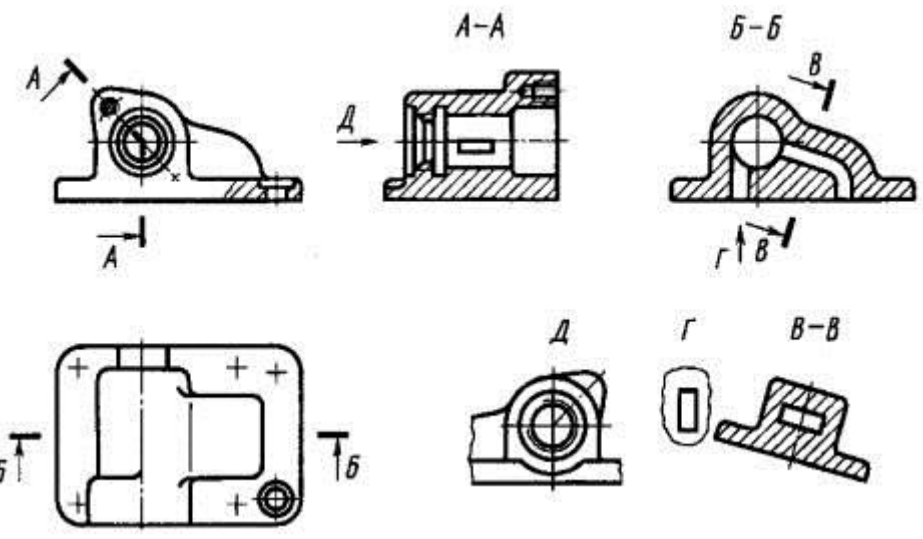

Рисунок 4 – Обозначение направления проецирования При необходимости получения на чертеже наглядного изображения предмета применяют аксонометрические проекции по [ГОСТ 2.317.](http://nordoc.ru/doc/4-4589) Если какую-либо часть предмета на чертеже невозможно показать на перечисленных видах без искажения формы и размеров, то

применяют **дополнительные** и **местные** виды, получаемые на плоскостях, непараллельных основным плоскостям проекций (рисунки 4,5).

**Дополнительный вид -** изображение предмета на плоскости, непараллельной ни одной из основных плоскостей проекций, применяемое для неискаженного изображения поверхности, если ее нельзя получить на основном виде.

Дополнительный вид должен быть отмечен на чертеже прописной буквой (см. рисунки 9, 10), а у связанного с дополнительным видом изображения предмета должна быть поставлена стрелка, указывающая направление взгляда, с соответствующим буквенным обозначением (например, стрелка Б, рисунок 5).

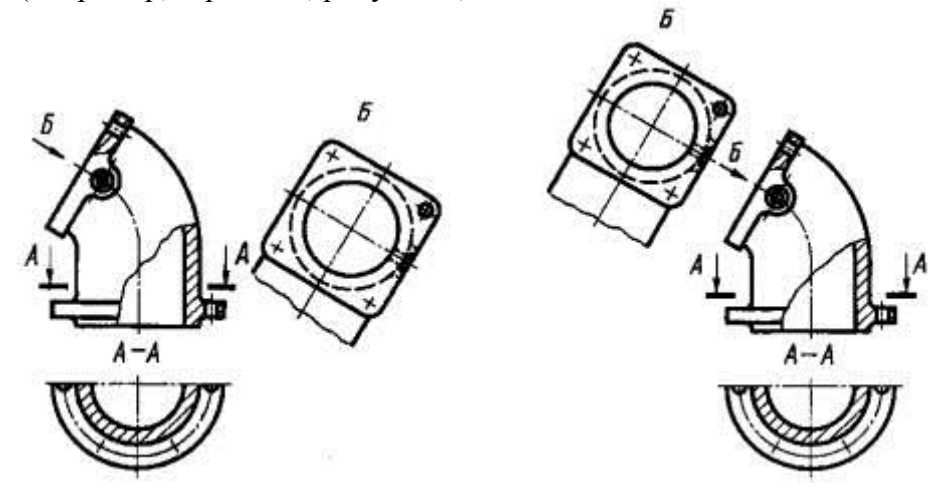

Рисунок 5- Дополнительный вид **Б**

Когда дополнительный вид расположен в непосредственной проекционной связи с соответствующим изображением, стрелку и обозначение вида не наносят (рисунок 6).

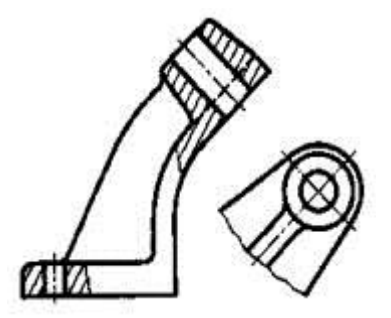

Рисунок 6 - Дополнительный вид

Дополнительный вид допускается повертывать, но с сохранением, как правило, положения, принятого для данного предмета на главном изображении, при этом обозначение вида должно быть дополнено условным графическим обозначением (повернуто). При необходимости указывают угол поворота (рисунок 7).  $A - A$ 

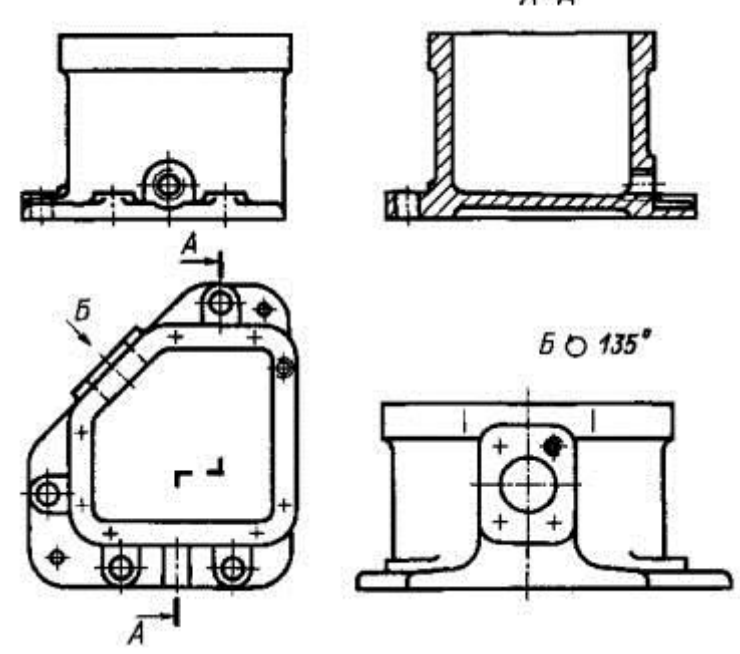

Рисунок 7 - Дополнительный вид **Б** (повернуто) Условное графическое обозначение «повернуто» должно соответствовать рисунку 8а и «развернуто» - рисунку 8б.

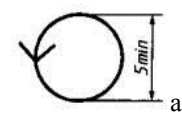

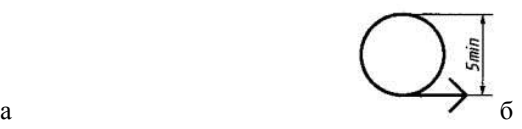

Рисунок 8 – Условное обозначение а -«повернуто», б - «развернуто» Соотношение размеров стрелок, указывающих направление взгляда, должно соответствовать приведенным на рисунке 9.

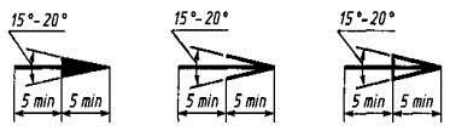

Рисунок 9 – Форма и размеры стрелок

**Местный вид -** изображение отдельного ограниченного участка поверхности предмета.

Местный вид (вид Г, рисунок 4; вид Д рисунок 10) может быть ограничен линией обрыва, по возможности в наименьшем размере (вид Д, рисунок 10), или не ограничен (вид Г, рисунок 10). Местный вид должен быть отмечен на чертеже подобно дополнительному виду.

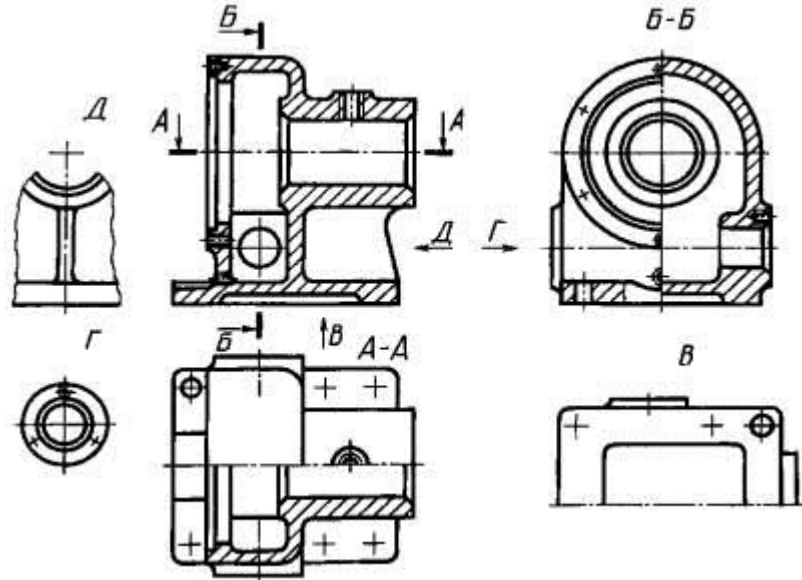

Рисунок 10 – Местные виды **Г, Д**

Для выявления внутренних невидимых поверхностей детали применяют разрезы.

**Разрез -** ортогональная проекция предмета, мысленно рассеченного полностью или частично одной или несколькими плоскостями для выявления его невидимых поверхностей. При выполнении разреза мысленное рассечение предмета относится только к данному разрезу и не влечет за собой изменения других изображений того же предмета. На разрезе показывают то, что получается в секущей плоскости и что расположено за ней (рисунок 4). Элементы, попавшие в секущую плоскость штрихуются, исключение: ребра жесткости, спицы колес, зубья зубчатых колес. Допускается изображать не все, что расположено за секущей плоскостью, если это не требуется для понимания конструкции предмета (рисунок 5).

В зависимости от положения секущей плоскости относительно горизонтальной плоскости проекций разрезы разделяют на:

- **горизонтальные** (например, разрез А-А, рисунок 10; разрез Б-Б, рисунок 15).

В строительных чертежах горизонтальным разрезам допускается присваивать другие названия, например «**план**»;

**вертикальные** (например, разрез на месте главного вида, рисунок 10); - наклонные (например, разрез В-В, рисунок 4).

В зависимости от числа секущих плоскостей разрезы разделяют на **простые** (рисунки [4](http://nordoc.ru/doc/55-55466#i62372) Б-Б, 11) и **сложные** (разрез А-А, рисунок 4). **Простой разрез -** разрез, выполненный одной секущей плоскостью.

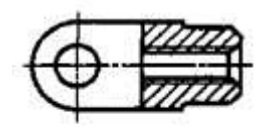

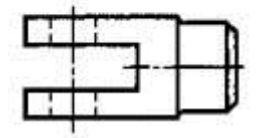

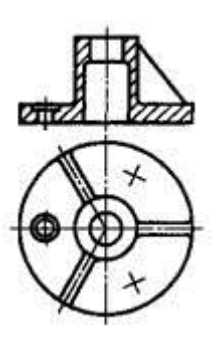

Рисунок 11 – Простые разрезы

 Положение секущей плоскости указывают на чертеже линией сечения. Для линии сечения следует применять разомкнутую линию. При сложном разрезе штрихи проводят также у мест пересечения секущих плоскостей между собой. На начальном и конечном штрихах следует ставить стрелки, указывающие направление взгляда, стрелки следует наносить на расстоянии 2-3 мм от конца штриха.

Начальный и конечный штрихи не должны пересекать контур соответствующего изображения. У начала и конца линии сечения, а при необходимости, и у мест пересечения секущих плоскостей ставят одну и ту же прописную букву русского алфавита. Буквы наносят около стрелок, указывающих направление взгляда, и в местах пересечения со стороны внешнего угла. Разрез должен быть отмечен надписью по типу «А-А» (всегда двумя буквами через тире).

В строительных чертежах у линии сечения взамен букв допускается применять цифры, а также надписывать название разреза (плана) с присвоенным ему цифровым или другим обозначением.

Когда секущая плоскость совпадает с плоскостью симметрии предмета в целом, а соответствующие изображения расположены на одном и том же листе в непосредственной проекционной связи и не разделены какими-либо другими изображениями, то для горизонтальных, фронтальных и профильных разрезов не отмечают положение секущей плоскости и разрез надписью не сопровождают (разрез на месте главного вида, рисунок 10, 11, 12). Фронтальным и профильным разрезам, как правило, придают положение, соответствующее принятому для данного предмета на главном изображении чертежа.

Вертикальный разрез, когда секущая плоскость не параллельна фронтальной или профильной плоскостям проекций, а также наклонный разрез должны строиться и располагаться в соответствии с направлением, указанным стрелками на линии сечения.

Часть вида и часть соответствующего разреза допускается соединять, разделяя их сплошной волнистой линией или сплошной тонкой линией с изломом (рисунок 12). Если при этом соединяются половина вида и половина разреза, каждый из которых является симметричной фигурой, то разделяющей линией служит ось симметрии (рисунок 13а). Допускается также разделение разреза и вида штрихпунктирной тонкой линией совпадающей со следом плоскости симметрии не всего предмета, а лишь его части, если она представляет собой тело вращения (рисунок 13б).

11

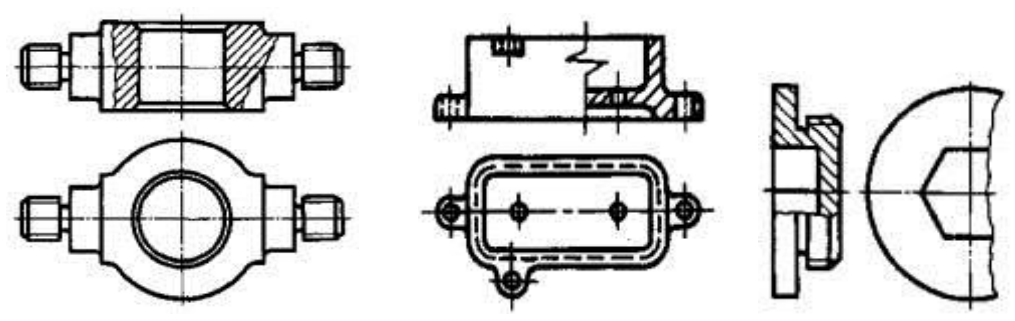

Рисунок 12 – Соединение части вида и части разреза

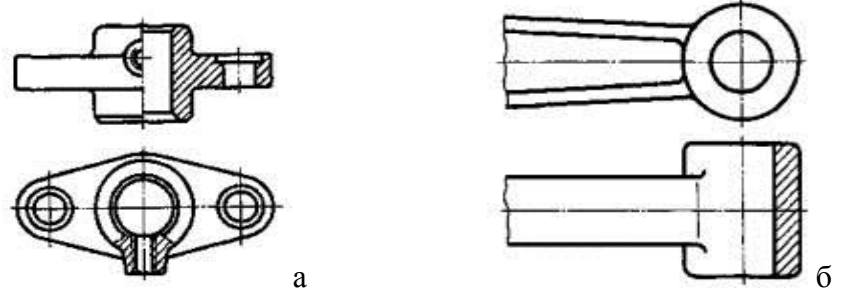

Рисунок 13 – Простой разрез

**Местный разрез -** разрез, выполненный секущей плоскостью только в отдельном, ограниченном месте предмета.

Местный разрез выделяют на виде сплошной волнистой линией (рисунок 14а) или сплошной тонкой линией с изломом (рисунок 14б). Эти линии не должны совпадать с какими-либо другими линиями изображения.

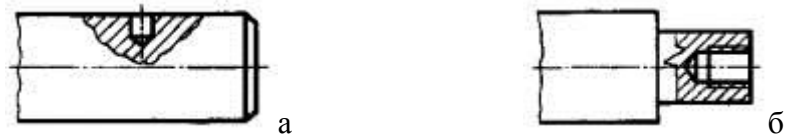

Допускается соединять четверть вида и четверти трех разрезов: четверть вида, четверть одного разреза и половину другого и т. п. при условии, что каждое из этих изображений в отдельности симметрично.

Рисунок 14 – Местный разрез

12

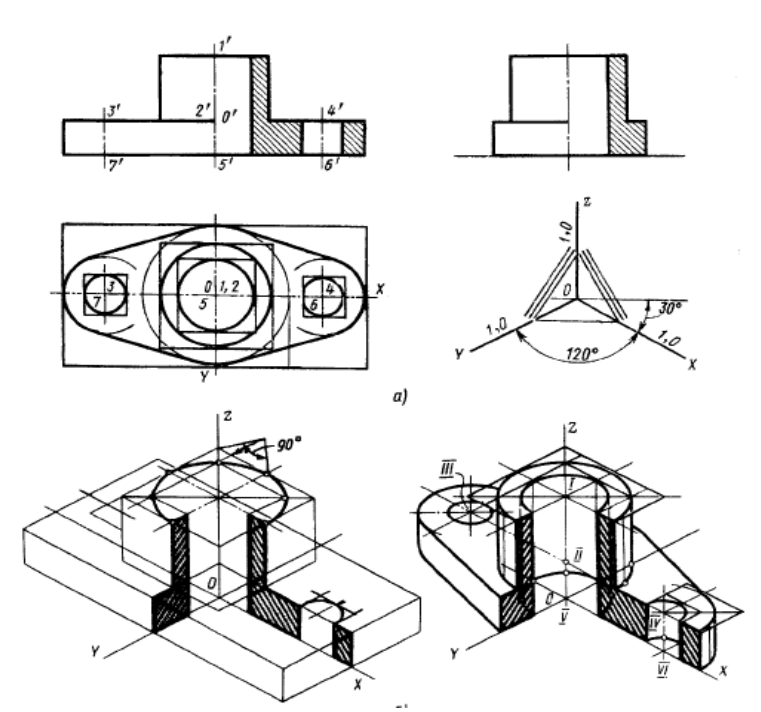

Рисунок 15 – Пример выполнения простого разреза

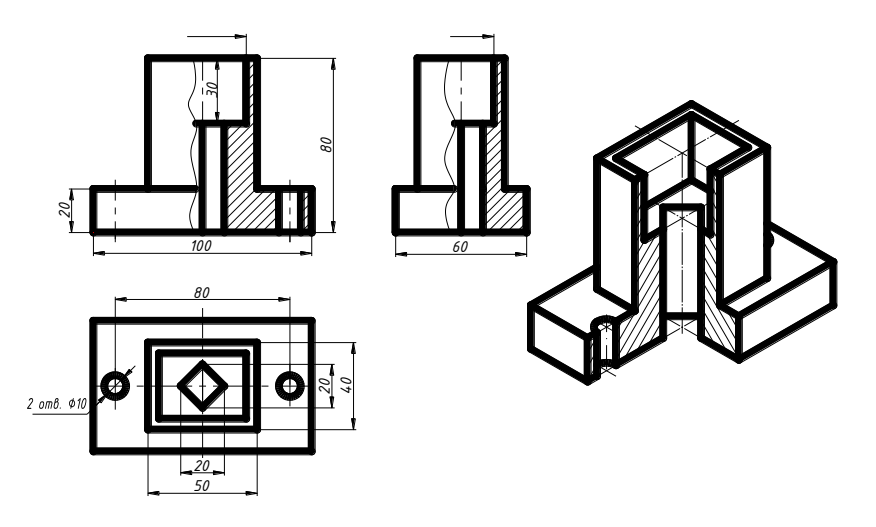

Рисунок 16 – Графическая работа №10

## **Практическая работа №32-33**

Тема: Построение сложного разреза детали. Выполнение сечений.

Цель: Научиться строить сложные разрезы и сечения

Норма времени: 4 часа

Отчетный материал: Упражнения по построению сложного разреза и сечения детали.

### *Методические указания*

**Сложный разрез** - выполненный двумя и более секущими плоскостями. Виды разрезов:

- ступенчатый
- ломаный
- местный

**Ступенчатый разрез** - разрез, выполненный параллельными секущими плоскостями (рисунок 1).

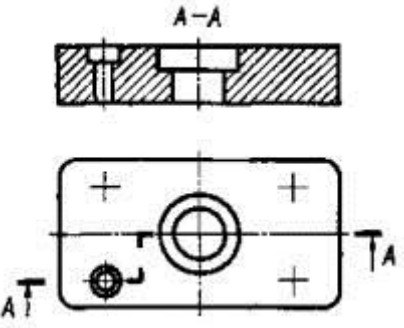

Рисунок 1 – Ступенчатый разрез

**Ломаный разрез -** выполненный пересекающимися плоскостями.

При ломаных разрезах секущие плоскости условно повертывают до совмещения в одну плоскость, при этом направление поворота может не совпадать с направлением взгляда (рисунок 2).

При повороте секущей плоскости элементы предмета, расположенные за ней, вычерчивают так, как они проецируются на соответствующую плоскость, с которой производится совмещение.

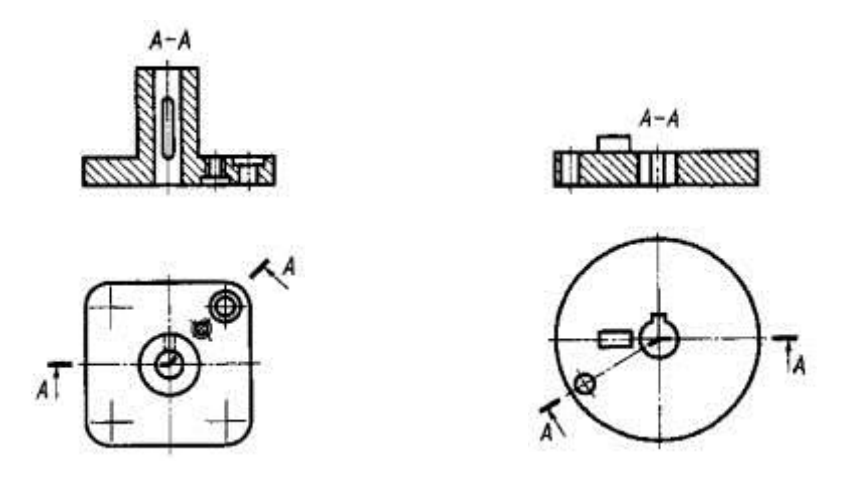

Рисунок 2 – Ломаный разрез

**Сечение предмета -** Ортогональная проекция фигуры, получающейся в одной или нескольких секущих плоскостях или поверхностях при мысленном рассечении проецируемого предмета.

Сечения, не входящие в состав разреза, разделяют на:

- вынесенные (рисунки [3,](http://nordoc.ru/doc/55-55466#i83907)4а);

- наложенные (рисунок 4б).

На сечении показывают только то, что получается непосредственно в секущей плоскости (рисунок 6).

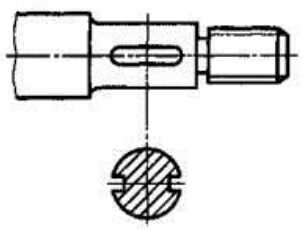

Рисунок 3 – Образование сечения

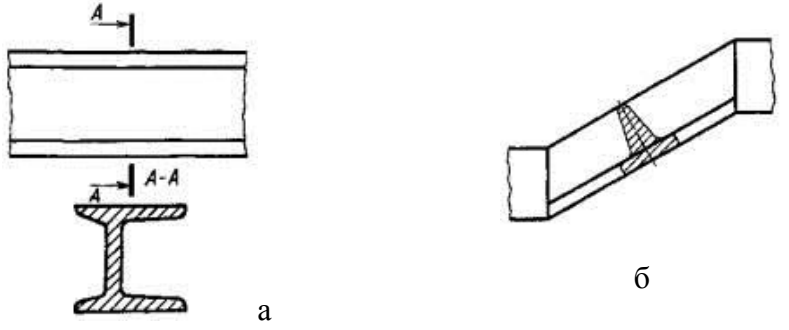

Рисунок 4 – Сечения: а – вынесенное, б – наложенное

Допускается располагать сечения на любом месте поля чертежа, а также с поворотом с добавлением условного графического обозначения . Вынесенные сечения являются предпочтительными и их допускается располагать в разрыве между частями одного и того же вида (рисунок 5).

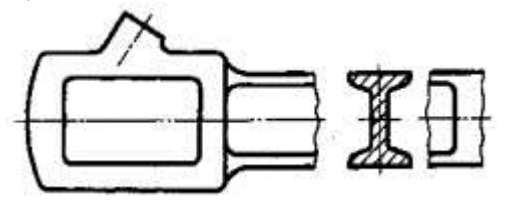

Рисунок 5 – Сечение в разрыве вида детали

На чертежах контур вынесенного сечения, а также сечения, входящего в состав разреза, изображают сплошными основными линиями, а контур наложенного сечения - сплошными тонкими линиями, причем контур изображения в месте расположения наложенного сечения не прерывают (рисунок 4б).

Ось симметрии вынесенного или наложенного сечения указывают штрих-пунктирной тонкой линией без обозначения буквами и стрелками и линию сечения не проводят.

В случаях, подобных указанному на рисунке 3, при симметричной фигуре сечения линию сечения не проводят.

Во всех остальных случаях на чертежах для линии сечения применяют разомкнутую линию с указанием стрелками направления взгляда и обозначают ее одинаковыми прописными буквами русского алфавита (в строительных чертежах - цифрами).

На чертежах сечение сопровождают надписью по типу «А-А» (рисунок [8\)](http://nordoc.ru/doc/55-55466#i202555).

На чертежах для несимметричных сечений, расположенных в разрыве (рисунок 6а) или наложенных (рисунок 6б), линию сечения проводят со стрелками, но буквами не обозначают.

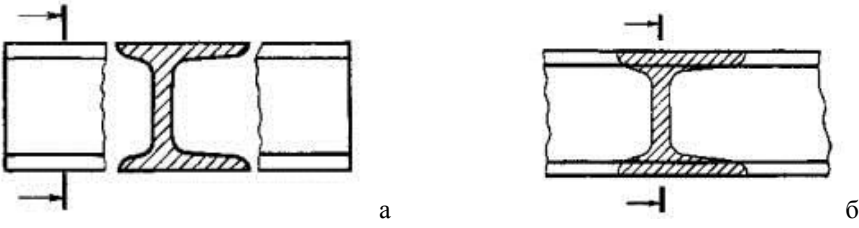

Рисунок 6 – Построение сечений несимметричных деталей

Для нескольких одинаковых сечений, относящихся к одному предмету, линию сечения обозначают одной буквой и вычерчивают одно сечение (рисунок 7).

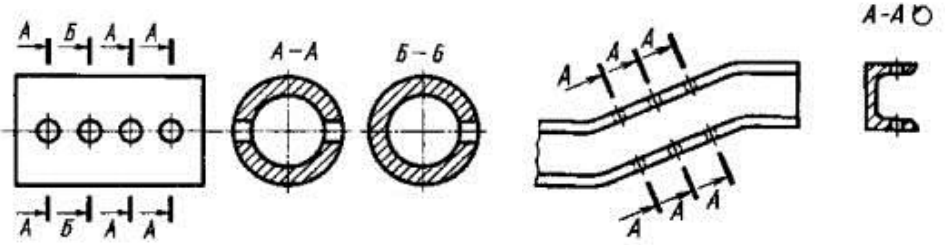

Рисунок 7 – Построение одинаковых сечений

Если секущая плоскость проходит через ось поверхности вращения, ограничивающей отверстие или углубление, то контур отверстия или углубления в сечении показывают полностью (рисунок 8).

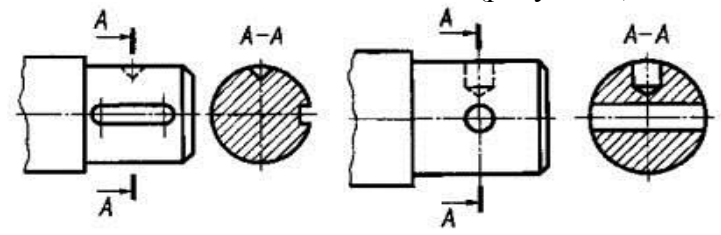

Рисунок 8 – Построение и обозначение сечений

#### **Практическая работа №34**

Тема: Резьба. Изображения и обозначения.

Цель: Изучить виды, графическое изображение и обозначение резьбы.

Норма времени: 2 часа

### *Методические указания*

В машиностроении широко применяют разъемные и неразъемные соединения деталей. Разъемными называют соединения, которые можно разобрать без повреждений на отдельные детали и вновь собрать их. К ним относятся соединения, которые выполняют с помощью резьбовых крепежных деталей (болтов, шпилек, винтов), деталей без резьбы (штифтов, шплинтов, шпонок), а также резьбовые соединения труб с помощью соединительных частей и т. п.

В неразъемных соединениях детали нельзя разъединить без повреждений. К ним относятся сварные и заклепочные соединения, а также соединения получаемые пайкой, склеиванием, запрессовыванием. В разъемных соединениях отдельные части соединяют стандартизированными крепежными деталями на резьбе. **Резьба –** винтовая нарезка на стержне или в отверстии детали, которая представляет собой винтовую поверхность, образованную винтовым движением плоского контура (профиля резьбы) по цилиндрической или конической поверхности. Резьба бывает правая (ввинчивание по часовой стрелке) и левая (против часовой стрелки). В зависимости от профиля резьбы подразделяются на треугольные, прямоугольные, трапецеидальные, упорные и круглые (рисунок 1). По назначению резьбы бывают: крепежные, крепежноуплотнительные, ходовые, упорные.

**Шаг** резьбы – расстояние между двумя смежными витками, измеренное вдоль оси резьбы.

18

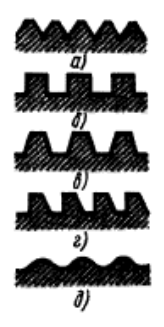

Рисунок 1 – Профили резьбы: а –треугольная, б – прямоугольная, в – трапецеидальная, г – упорная, д – круглая.

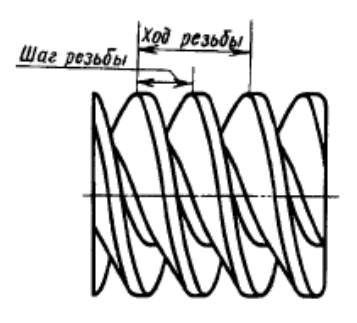

Рисунок 2 – Основные элементы двухзаходной резьбы

**Ход** резьбы – расстояние, на которое переместится стержень при его полном обороте в резьбе неподвижного отверстия. Если ход резьбы равен шагу, то такую резьбу называют однозаходной, если ход состоит из двух шагов, резьбу называют двухзаходной и т. д.

Крепежные резьбы стандартизированы и подразделяются на метрическую и трубную. **Метрическая** резьба предназначена для крепления деталей. Профиль метрической резьбы представляет собой равносторонний треугольник с углом при вершине 60°. Резьба может быть выполнена с крупным и мелким шагом. **Трубную цилиндрическую** резьбу используют для соединения труб и арматуры трубопроводов. Профиль трубной резьбы треугольный с углом при вершине 55° с закруглением выступов и впадин.

Изображают и обозначают резьбы по ГОСТ 2.311- 68\*.

Резьбу **на стержне** (рисунок 3а) изображают основными линиями по наружному диаметру и сплошными тонкими по внутреннему диаметру. Сплошную тонкую линию проводят на всю длину резьбы (без сбега). На проекции стержня на плоскость, перпендикулярную его оси, по внутреннему диаметру резьбы проводят дугу равную ¾ окружности и разомкнутую в любом месте.

Резьбу **в отверстиях** (рисунок 3б) на разрезах и сечениях выполняют сплошными основными линиями по внутреннему диаметру и тонкими сплошными линиями – по наружному диаметру. Границу резьбы на стержне и в отверстии показывают в конце полного профиля резьбы (до начала сбега) сплошной основной линией.

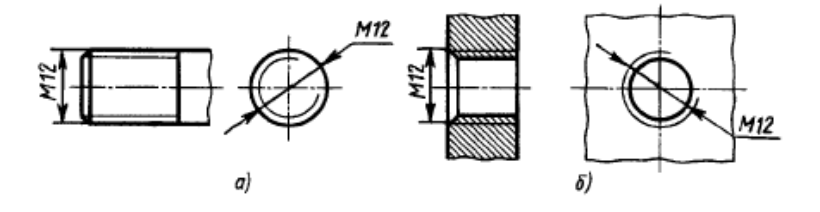

Рисунок 3 – Изображение резьбы: а – на стержне, б – в отверстии

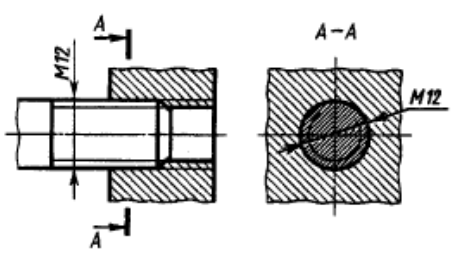

Рисунок 4 – Изображение резьбового соединения в разрезе

При обозначении метрической резьбы на чертежах перед числовым значением ее наружного диметра (в мм) ставят букву *М* (рисунок 3), например *М12* –для резьбы с крупным шагом. В обозначении резьбы с мелким шагом указывают также величину шага, например *М12* х *1,5*. Трубную резьбу обозначают по условному внутреннему (в свету) диаметру (рисунок 6), выражают в дюймах и сопровождают надписью, например G 3/4/. Однако это обозначение на чертежах относят не к внутреннему диаметру трубы (3/4 дюйма составляют около 20 мм), а к наружному диаметру трубы, на которой нарезается резьба. На рисунке 5 стрелка полки-выноски упирается в сплошную линию наружного диаметра резьбы на трубе, который равен 26,4 мм (этот размер на чертеже не показывают).

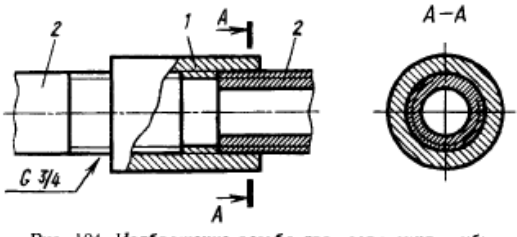

Рис. 104. Изображение резьбового соединения труб:  $1 -$ муфта,  $2 -$ трубы

Рисунок 5 – Изображение резьбового соединения труб: 1 - муфта, 2 - трубы

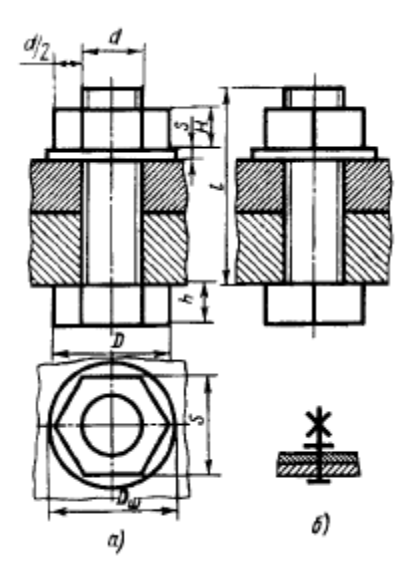

Рисунок 6 –Упрощенное (а) и условное (б) изображение болтового соединения

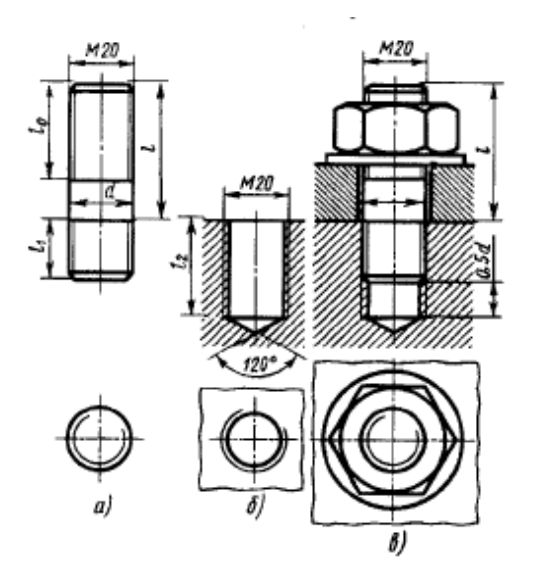

Рисунок 7 – Шпилечное соединение: а – шпилька, б – гнездо, в - соединение

# **Практическая работа №35-36**

Тема: Чертежи эскизов деталей. Цель: Научиться выполнять чертеж эскиза детали.

Норма времени: 4 часа

Отчетный материал: Графическая работа №11

#### *Методические указания*

**Эскизом** называется чертеж, выполненный от руки, без применения чертежных инструментов и без масштаба, но с соблюдением относительной пропорциональности элементов детали. Размеры, проставленные на эскизе, должны соответствовать действительным размерам детали.

На эскизе выполняют все необходимые виды, разрезы, сечения, наносят все необходимые размеры, обозначения и другие данные. Эскиз выполняют карандашом твердости М или ТМ на писчей

бумаге в клетку или на миллиметровке. Изображения на эскизах делают, соблюдая толщину и типы линий.

Перед выполнением эскиза деталь внимательно изучают, устанавливают необходимое количество изображений (видов, разрезов, сечений). Рекомендуется такая последовательность работы:

- 1. Вычерчивается рамка и основная надпись. На рабочем поле листа наносят карандашом в виде прямоугольников места расположения изображений детали. Размеры прямоугольников должны быть пропорциональны габаритным размерам изделия. Следует предусмотреть промежутки, необходимые для нанесения размеров (рисунок 1а).
- 2. Тонкими линиями намечают оси симметрии детали, центровые оси поверхностей вращения, отверстий, выступов (рисунок 1б). Наносят контуры детали на всех изображениях с соблюдением проекционной связи и пропорций частей детали.
- 3. Разрезы и сечения намечают сначала тонкими линиями. Затем сечения заштриховывают, а контуры изображений обводят от руки с соблюдением толщины линий (рисунок 1в).
- 4. Наносят необходимые выносные и размерные линии, которые распределяются на всех изображениях детали без повторений.
- 5. Затем деталь обмеряют измерительными инструментами (рисунок 2). Для измерения детали применяют масштабную металлическую линейку, кронциркуль и нутромер. Более точные измерения с погрешностью не более 0,1…0,5 мм выполняют штангенциркулем, глубиномером. Размерные числа наносят над размерными линиями шрифтом чертежным № 3,5 или 5.
- 6. При необходимости проставляют данные о шероховатости поверхности (рисунок 1г).
- 7. Наносят и заполняют графы основной надписи.
- 8. Чертеж эскиза обводят линиями соответствующей толщины.

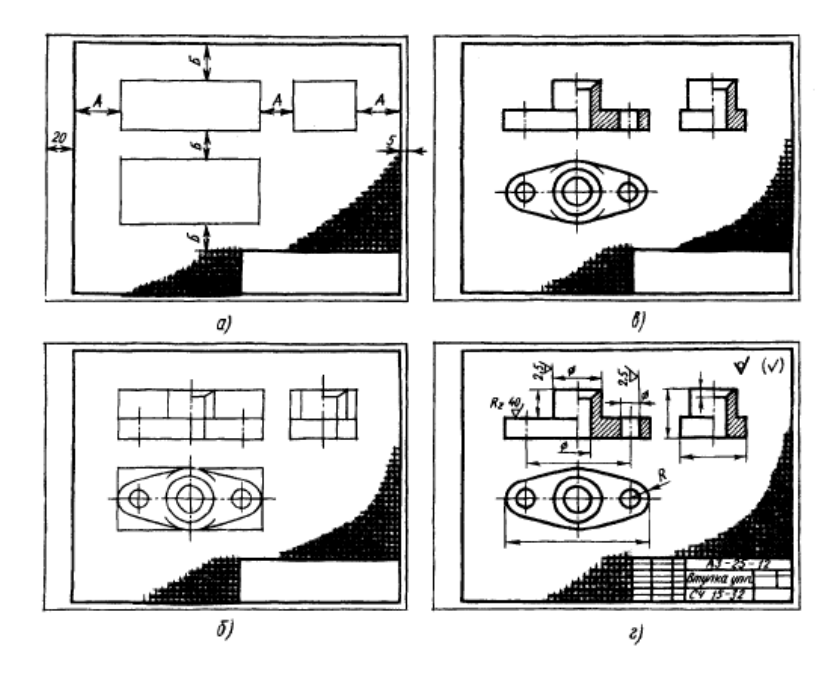

Рисунок 1 – Последовательность построения эскиза

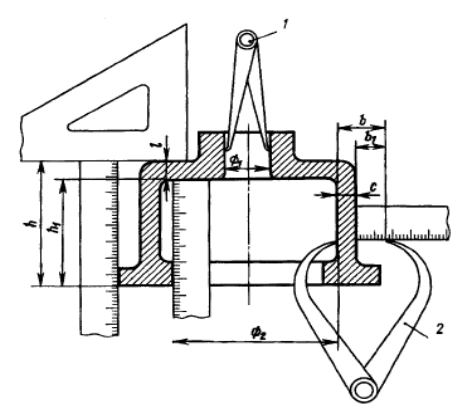

Рисунок 2 – Определение размеров детали с помощью кронциркуля, нутромера, и линейки: 1 – нутромер, 2 - кронциркуль

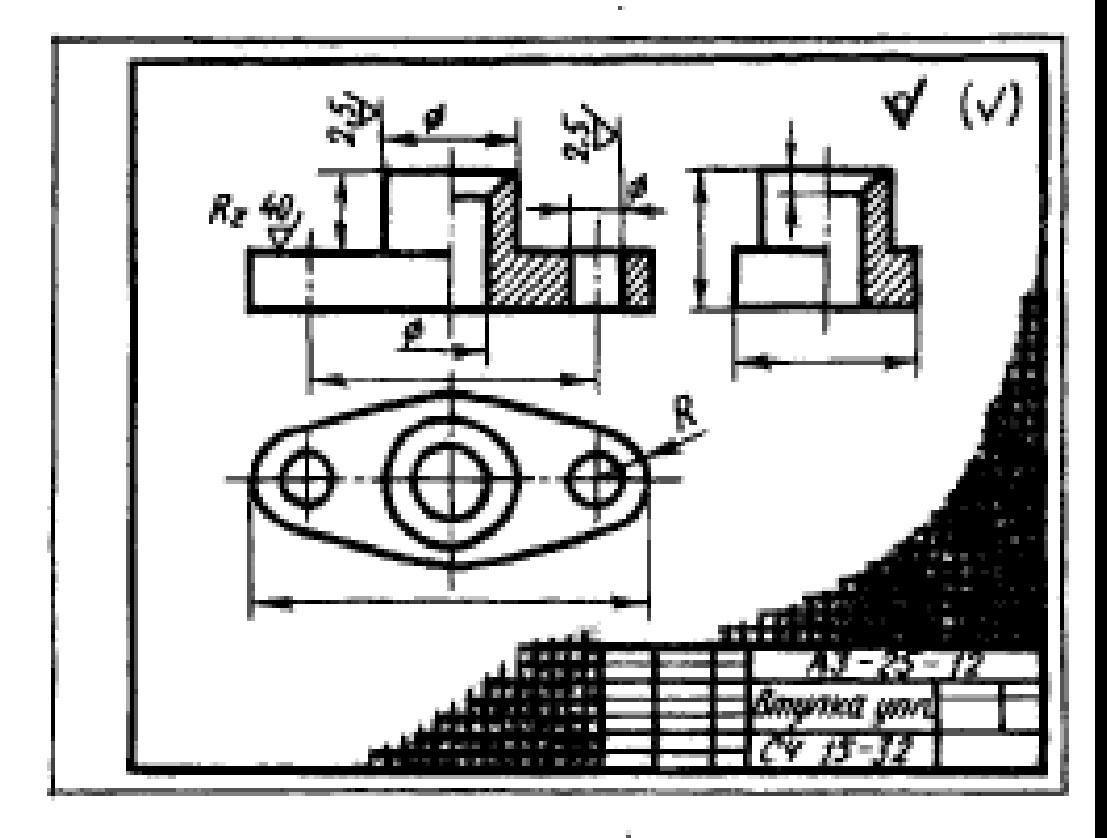

Рисунок 2 – Графическая работа №11